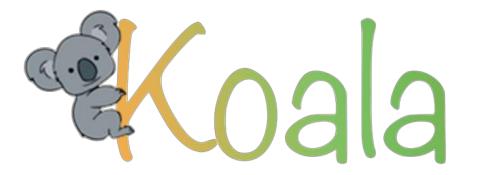

The recurring-subscription management tool that lets you finally take control of your recurring payments and services.

Jen Kang | Brendan Lee | Si Liu | Vivian Yu

| Koala                  | 4-21 PM | Rc                     | on Swanson 💰              |
|------------------------|---------|------------------------|---------------------------|
| DELETIX                |         | \$8.99 <i>i</i> Mo.    | Due<br>Dec. 2             |
| Spotify                |         | \$10 <sub>/Mo.</sub>   | Due<br>Dec. 4             |
|                        |         | \$39.99 <sub>Mo.</sub> | Due<br>Dec. 12            |
| Amazon<br><b>Prime</b> |         | \$100 /yr.             | <sup>Due</sup><br>Dec. 17 |
| charity: water         |         | \$20 /Mo.              | <sup>Due</sup><br>Dec. 19 |
| XBOX 360               |         | \$60 /yr.              | <sup>Due</sup><br>Dec. 22 |
|                        | Home    | addal<br>Data          |                           |
|                        |         |                        |                           |

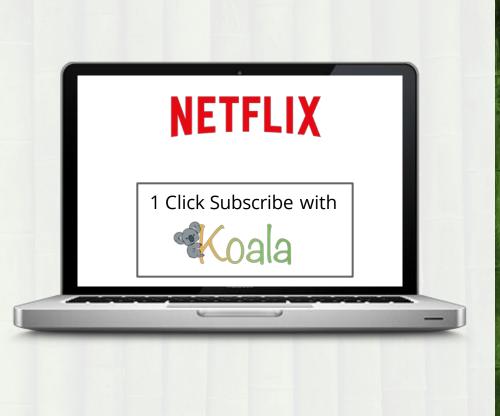

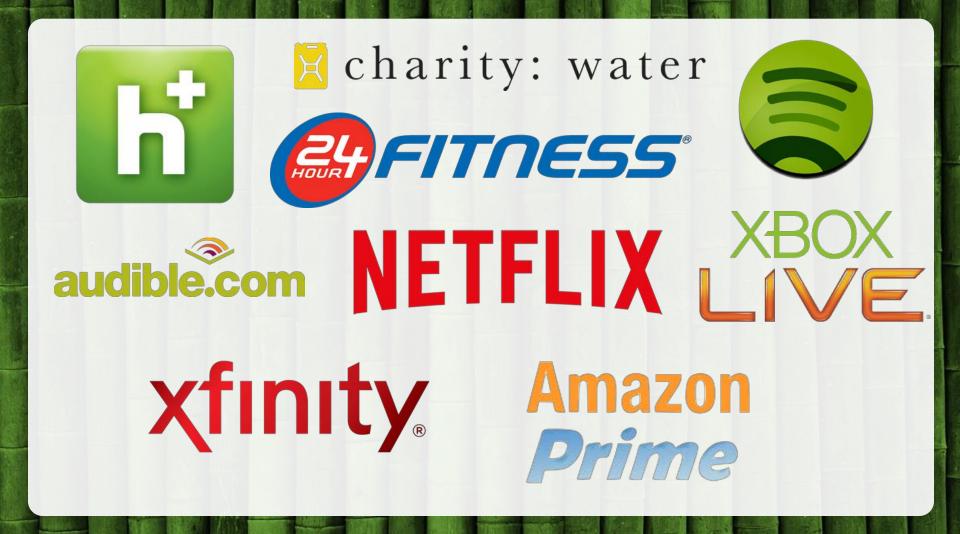

| Date 🔶     | k of America 🖤 | Online Banking                 | \$Amount                       | \$Availa                                     |
|------------|----------------|--------------------------------|--------------------------------|----------------------------------------------|
|            | Description    | Type 🗖 Status 🗖                | ¢ Amount                       | \$Availal                                    |
| -          |                |                                | şamount                        | Balan                                        |
| 11/4       | Amazon Prime   |                                | -100.00                        | -\$13.0                                      |
| 11/2       | Starbucks      |                                | -2.98                          | \$84.0                                       |
| 11/1       | Dinner         |                                | -12.20                         | \$86.9                                       |
| 10/25      | Groceries      |                                | -45.11                         | \$99.1                                       |
| nzon<br>Me | 11/1<br>10/25  | 11/1 Dinner<br>10/25 Groceries | 11/1 Dinner<br>10/25 Groceries | 11/1 Dinner -12.20<br>10/25 Groceries -45.11 |

## **Initial Paper Prototype**

|                 |                  |                | IRU 210 MA                    | 10                                                                                                    | D.17 2 11 11                                                                                                    | 879                                                                                                    | ibad 🐨           |                        | 199 |
|-----------------|------------------|----------------|-------------------------------|----------------------------------------------------------------------------------------------------|----------------------------------------------------------------------------------------------------|----------------------------------------------------------------------------------------------------|------------------|------------------------|-----|
|                 |                  |                | CHE KOALA                     |                                                                                                    |                                                                                                    | ALL PL                                                                                                    | RKOALA           | Alex                   |     |
|                 |                  |                | DETFLOR                       |                                                                                                    |                                                                                                    |                                                                                                    | God navine       | My then weat           |     |
|                 |                  |                | Charges = 7:97 Lente          | 3/10                                                                                                    |                                                                                                    |                                                                                                    | Conditioned make |                        |     |
| 1419            | 23.5979.1        | 60             | Request Waltened Telpersted M |                                                                                                    | new) specie 1.6<br>pros. (20%) (21                                                                                                    |                                                                                                    | Polyners suge    | (interests sensitives) |     |
| KORA            |                  | - Alina (D3)   | Extra Andrew 2+2 11/21        |                                                                                                    |                                                                                                    |                                                                                                    |                  | Wall Intern Providence |     |
| You Subarstone  |                  | Mire Dia Diale | 1 chipitan C                  | Lat                                                                                                    |                                                                                                    | 10 Add could                                                                                                    | Exone            |                        |     |
| @ Fatrans       |                  | 0/10           |                               |                                                                                                    | My thin card                                                                                                    | and area                                                                                                    | Second Code      |                        |     |
| WETTLIN         | 7.97             |                | 1                             |                                                                                                    | Markermed (1254)                                                                                                    |                                                                                                    | Sund HONE        | State of an an         |     |
|                 |                  | W31            | 1                             |                                                                                                    | barner and (2005)                                                                                                    |                                                                                                    | UNC ANY ONLY     | APRILIA Print T        |     |
| Cantury Link #1 | 429.99           | 1%             | 1                             | Anton                                                                                                    |                                                                                                    |                                                                                                    |                  | CE COMUNITIE           |     |
| amazonaria      | Will "49         | Wis-           | ( Normalian<br>( Marine Car   | 2                                                                                                    |                                                                                                    |                                                                                                    |                  | D here the a           |     |
|                 |                  |                | (mars 1.20                    | the second second second second second second second second second second second second second second second se |                                                                                                    |                                                                                                    |                  |                        |     |
| 1               |                  |                |                               |                                                                                                    |                                                                                                    |                                                                                                    |                  |                        |     |
|                 |                  |                | 12 10.0                       |                                                                                                    | i tile                                                                                                    | R                                                                                                    |                  | de B                   | _   |
|                 |                  |                |                               |                                                                                                    | My Boun Card (SETS)                                                                                                    | Expiriting<br>war204                                                                                                    |                  |                        |     |
|                 |                  |                |                               | afon sur you                                                                                                    |                                                                                                    | Survision -                                                                                                    | America          | Nottix<br>200 2 year   |     |
| and the second  |                  |                | Wants Jalderston Toman        | Manufie ?                                                                                                    | (My Ories (and (MATO)                                                                                                    | Source-by-                                                                                                    |                  | my 24 sections         |     |
|                 | tel Subscription |                |                               |                                                                                                    | @ Fitmas                                                                                                    | SO EXPIRED                                                                                                    |                  | mh lanne               |     |
| 11              | Han BL           |                | (Cato                         |                                                                                                    | and the state of the state of t | 277 CARD VAL                                                                                                    | and and          | where I also a 1       |     |
|                 |                  |                |                               |                                                                                                    | And and the second second second second second second second second second second second second second second s                                                                                                    | and the second second s |                  |                        |     |
|                 |                  |                | @Fitness \$                   | 50 1/10                                                                                                    | Century Link 200                                                                                                    | 29 97 ORED 131                                                                                                    | appet            |                        |     |
|                 |                  |                | Century Link 23 27            | 199 11                                                                                                    | und by Annualty                                                                                                    | 2071                                                                                                    | TER              |                        |     |
|                 |                  |                | amazon Prime "                | 9 1/10                                                                                                    | - Martipus<br>Del Veser Britts                                                                                                    | (photon)                                                                                                    | 2940 17 1        | I D D                  |     |
|                 |                  |                | Althouse                      |                                                                                                    | Matter Court (1234)                                                                                                    |                                                                                                    | - sust [2]       |                        |     |
|                 |                  |                | 1345 N. 2 125                 |                                                                                                    | Oscore and (2783)                                                                                                    |                                                                                                    | 111              | THE STATE              |     |
|                 |                  |                |                               | 200 - 24 - 1                                                                                                    | IE BUT                                                                                                    | Ter I Frank ( Mar                                                                                                    | 15 140           | Take projects          | -   |
|                 |                  |                |                               |                                                                                                    | 199                                                                                                    | Aller Course of the                                                                                                    |                  |                        |     |

- 1. View the Koala homepage
- 2. Navigate to Netflix Detailed View
- 3. View your Usage Score for Netflix
- 4. Go to Settings
- 5. Click "Unsubscribe"
- 6. Return to homepage

| iPad =             | 2:16971     | (ED)          |
|--------------------|-------------|---------------|
| KOALA              |             | Alex 18       |
| Your Subscriptions | Charge      | Next Dae Date |
| @Fitness           | <b>1</b> 50 | 11(10         |
| NETFLIX            | 17.99       | 1/31          |
| Century Link &     | #29.99      | 12/1          |
| amazon Prin        | NC 99       | 12/15         |
|                    |             |               |
|                    |             |               |
|                    |             |               |
|                    |             |               |

(F) Add Subscription

- 1. View the Koala homepage
- 2. Navigate to Netflix Detailed View
- 3. View your Usage Score for Netflix
- 4. Go to Settings
- 5. Click "Unsubscribe"
- 6. Return to homepage

| 1Bad @                                                                             | 2:1677.1            |      | 10 |
|------------------------------------------------------------------------------------|---------------------|------|----|
| KOALA                                                                              |                     |      |    |
| METPLISS<br>member once Jun<br>Chaques #7.99/<br>Payment Method IN<br>Wixt Payment | Month<br>Jourtand M | 3/10 |    |
|                                                                                    | isage Duta Ch       | a.t  |    |
| Hens                                                                               | Norvember >         | D    | -  |
|                                                                                    | E lallo R           |      |    |
|                                                                                    | e_ 1210 00          |      |    |

- 1. View the Koala homepage
- 2. Navigate to Netflix Detailed View
- 3. View your Usage Score for Netflix
- 4. Go to Settings
- 5. Click "Unsubscribe"
- 6. Return to homepage

| iBad =      | 2:1674                    |                     | 110 |
|-------------|---------------------------|---------------------|-----|
| KOALA       |                           |                     |     |
| Payment Mit |                           | 3/10<br>(2015 SLOED |     |
| Spent       | Usage Data C              | lovt                |     |
| Haus        | (November<br>(Month Cress |                     | -   |
| -           | E lalo R                  | 2                   |     |
|             | 6                         |                     |     |

- 1. View the Koala homepage.
- 2. Navigate to Netflix Detailed View
- 3. View your Usage Score for Netflix

#### 4. Go to Settings

- 5. Click "Unsubscribe"
- 6. Return to homepage

| i Pad =         | 2:16 PM        |              | 1000    |
|-----------------|----------------|--------------|---------|
| KOALA           |                |              |         |
| NETFLIX         |                | - Dheubecrib |         |
| member since .  |                | Paruse Subia | ophism. |
| Charge : # 7.90 | Month          | 1            |         |
| Payment Mithod  | Myourtand V    |              |         |
| GNext Paymen    | = Day 11/31    |              |         |
|                 | Usage Data Cha | X            |         |
| -               | •              |              |         |
| +               |                |              |         |
| Hours Spint     |                |              |         |
| House           |                |              |         |
|                 |                |              |         |
|                 | Norvember >    | 20           |         |
| (1              | Jonth Gen      | 2            |         |
|                 |                |              |         |
|                 |                |              |         |
|                 |                |              |         |

- 1. View the Koala homepage.
- 2. Navigate to Netflix Detailed View
- 3. View your Usage Score for Netflix
- 4. Go to Settings
- 5. Click "Unsubscribe"
- 6. Return to homepage

| i Pad =                               | 2:16 PM       | 8                | 新<br>一<br>一 |
|---------------------------------------|---------------|------------------|-------------|
| KOALA                                 |               |                  |             |
| NETFLOX                               |               | Desubscritin     |             |
| member since Ju                       | 1010          | Proven Subscript | im          |
| Charge : # 7.99/                      | Month         |                  |             |
| Payment Method [4<br>4 Nex+ Payment 7 | Day 11/21     |                  |             |
|                                       |               |                  |             |
| L U                                   | sage Data Cho | ×                |             |
| -                                     |               |                  |             |
| 1                                     |               |                  |             |
| Haves Spart                           |               |                  |             |
| How                                   | r y           | 1                |             |
|                                       |               | 1 1 1 1 1 1 1    |             |
|                                       | Nonventer >   | S                |             |
|                                       |               |                  | -           |
|                                       |               |                  |             |
|                                       | E lalla B     |                  |             |

- 1. View the Koala homepage.
- 2. Navigate to Netflix Detailed View
- 3. View your Usage Score for Netflix
- 4. Go to Settings
- 5. Click "Unsubscribe"
- 6. Return to homepage

| KOALA              | 2:1694          | Alex [2]      |  |
|--------------------|-----------------|---------------|--|
| Your Subscriptions | Charge          | Next Due Date |  |
| (Fitness           | \$50            | 11/10         |  |
| Century Link #3    | \$29.99         | 12/1          |  |
| amazonPro          | me *99          | 12/15         |  |
|                    |                 |               |  |
|                    |                 |               |  |
|                    |                 |               |  |
|                    |                 |               |  |
|                    |                 |               |  |
|                    |                 |               |  |
|                    | dd Subscription |               |  |
| :                  | labe B          |               |  |
|                    |                 |               |  |

- 1. View the Koala homepage
- 2. Navigate to the Account Page
- 3. Click on the expired card
- 4. Edit the expired card
- 5. Update the expired information
- 6. Save your changes
- 7. View confirmation of change

|                    | 2:16714        |        |       |
|--------------------|----------------|--------|-------|
| KOALA              |                |        |       |
| Your Subscriptions | Charge         | Next 7 | Date  |
| @Fitness           | 50 E           | PIRED  | o)])) |
| NETFLIX            |                | CARD   | 1/31  |
| Century Link 80    |                | CARD   | 12/1  |
| amazon Proto       | ne *99         |        | 12/15 |
|                    |                |        |       |
| R. H. M. H.        |                |        |       |
|                    |                |        |       |
|                    |                |        |       |
|                    |                |        |       |
|                    | Second Second  |        |       |
| (D.L.)             | J C I          |        |       |
| 6A (+)             | d Subscription |        |       |

- 1. View the Koala homepage
- 2. Navigate to the Account Page
- 3. Click on the expired card
- 4. Edit the expired card
- 5. Update the expired information
- 6. Save your changes
- 7. View confirmation of change

| Radia            | 2-16 PM |          | NO.    |
|------------------|---------|----------|--------|
| KOALA            |         |          | Alex B |
| Alex Smith       |         |          |        |
| AICX SMITH       |         |          |        |
| 12.0 Senantezzu  |         |          | 6311   |
| password         |         |          |        |
| prone (a         |         |          |        |
| hore is          | 192.44  | 14       |        |
| Billing Options  |         | D Ade    | d card |
| My Debit Card (  | (5678)  | Expiring |        |
| Mastercard (1234 | )       |          |        |
| biscover card (2 | 983)    |          |        |
| Traces 1         |         |          |        |
|                  |         |          |        |
|                  |         |          |        |
|                  |         |          |        |
|                  |         |          |        |
|                  |         |          |        |
|                  |         |          |        |
| ;=               | bl. R   |          |        |

- 1. View the Koala homepage
- 2. Navigate to the Account Page
- 3. Click on the expired card
- 4. Edit the expired card
- 5. Update the expired information
- 6. Save your changes
- 7. View confirmation of change

| iRad = 2:16 PM                | With-     |
|-------------------------------|-----------|
| CKOALA                        | Alex (B)  |
| Alex Smith                    |           |
| username: asrinital           | estin     |
| password :                    |           |
| omail asmith 2 @gma           | il.cum    |
| phone (206) 123-44            |           |
| Billing Options               | Add card  |
| My Devoit Card (5678)         | Expiring  |
| Used for contrary link        | edit.     |
| · Nor Blive<br>24 Mar Bitness | desaire   |
| · Ner Birk                    | - dese it |
| · New Blocks                  | aketa in  |
| Master card (1234)            | detare    |
| Master card (1234)            | akeda in  |
| Master card (1234)            | detare    |
| Master card (1234)            | debo in   |
| Master card (1234)            | abobe in  |

- 1. View the Koala homepage
- 2. Navigate to the Account Page
- 3. Click on the expired card
- 4. Edit the expired card
- 5. Update the expired information
- 6. Save your changes
- 7. View confirmation of change

| iPad 🗊            | 2-16 PM               | Distant. |
|-------------------|-----------------------|----------|
| KOALA             |                       | Alex [8] |
|                   |                       |          |
| Card nicknowe     | My Debit card         |          |
| Cardholder nam    | e Alex Smith          |          |
| Credit caud nur   | Minter 12344321745056 | 78.)     |
| Payment type      | Visa Sec              |          |
| Expres            | 10 2014               |          |
| security code     | 489                   |          |
| Billing Addres    |                       | -        |
|                   | Sater, WA 9           | 805      |
| Use this could ge | x D Amazon Prim       | 0        |
| Dall              | E Century Vink        |          |
|                   | D Net Bir             |          |
|                   | 1 24 nour gith        | ers      |
|                   |                       |          |
| Cau               | need [save]           |          |
| Nowel:            |                       |          |

- 1. View the Koala homepage
- 2. Navigate to the Account Page
- 3. Click on the expired card
- 4. Edit the expired card
- 5. Update the expired information
- 6. Save your changes
- 7. View confirmation of change

| iPad ?                 | 2:16 PM          | 1000     |
|------------------------|------------------|----------|
| KOALA                  |                  | Alex [2] |
|                        |                  |          |
| could nicknome         | My Debit Card    | ]        |
| Cardholder name        | Alex Smith       | 3        |
| Credit aaxd numi       | 1234432174005671 |          |
| Payment type           | Via Con          |          |
| Expres                 | 12 2015          |          |
| Security Code          | [987] JUW        |          |
| Billing Address        | 1 231 431 ANC SE |          |
|                        | BARRY, MA 981    | 5        |
| Use this could gar     | Amozon Prime     | 17       |
| Dall                   | I Century Link   |          |
| a second second second | I Net Bir        |          |
|                        | 1 24 Your Brins  | 5        |
|                        |                  |          |
| [ car                  | red save         |          |
| : Law sector           | = Inla R         |          |

- 1. View the Koala homepage
- 2. Navigate to the Account Page
- 3. Click on the expired card
- 4. Edit the expired card
- 5. Update the expired information
- 6. Save your changes
- 7. View confirmation of change

| iRad = 216 PM                           | Angel      |
|-----------------------------------------|------------|
| CKOALA                                  | Alex B     |
| Alex Smith                              |            |
| username a smith 1                      | edit       |
| paismord :                              |            |
| Contau 1 asmith 1@gmail.com             |            |
| prone (306) 123-4444                    |            |
| Billing Options                         | ( Add card |
| My Debit (ard (5678) Successful updated | lia ~      |
| Masterrard (1234)                       |            |
| Discover card (2983)                    |            |
| The second                              |            |
|                                         |            |
|                                         |            |
|                                         |            |
|                                         |            |
|                                         |            |
|                                         |            |
| E WL R                                  | A          |

- 1. View the Koala homepage
- 2. Navigate to the Account Page
- 3. Click on the expired card
- 4. Edit the expired card
- 5. Update the expired information
- 6. Save your changes
- 7. View confirmation of change

|                    | and the second states |                 |
|--------------------|-----------------------|-----------------|
| iPad ?             | 2:16974               |                 |
| KOALA              |                       |                 |
| Your Subscriptions | Charge                | Next Die Date   |
| @ Fitness          | \$50                  | marghty w 11/10 |
| NETFLIX            | 17.99                 | and here W31    |
| Century Link       | 129.99                | seconfilly 12/1 |
| amazonPa           | 17718 <sup>4</sup> 99 | 12/15           |
|                    |                       |                 |
|                    |                       |                 |
|                    |                       |                 |
|                    |                       |                 |
|                    |                       |                 |
|                    |                       |                 |
|                    |                       |                 |
| ()                 | Add Subsevi           | ption           |

**Testing Process Heuristic Evaluations** Iterate **Three Usability Tests** Iterate **In-Class Critiques** 

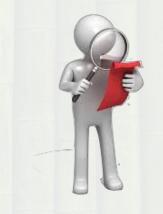

## **Testing Process**

Heuristic Evaluations

Iterate

#### **Three Usability Tests**

lterate

**In-Class Critiques** 

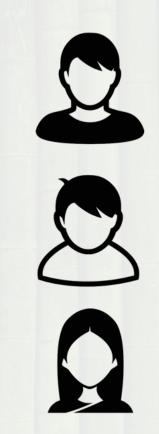

## **Testing Process**

Heuristic Evaluations

Iterate

# Three Usability Tests

**In-Class Critiques** 

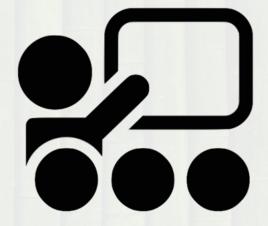

#### **Heuristic Evaluations**

| ad ?              | 2=16 PM                          | Verso                 |
|-------------------|----------------------------------|-----------------------|
| C KOALA           |                                  | Alex (2)              |
| 6                 |                                  | Service 1             |
| Coxel mickname    | My Debit Card                    | ]                     |
| Coxdholder name   | Alex Smith                       | ]                     |
| Credit aavd numie | 12344321 74805 678               |                       |
| Payment type      | Vta Office M                     | and the second second |
| Expires           | 12 2014                          |                       |
| Security Code     | 189                              | 122                   |
| Billing Address   | 1 231 4314 AVC SE                | E                     |
| Une this Gold Bat | THE REAL PROPERTY AND ADDRESS OF | D                     |
| Cane              | el save                          | 2                     |
| annual II         | inthe R                          |                       |

| (Rad 7        | 2:16 PM                 | Notes               |
|---------------|-------------------------|---------------------|
| (KOAL         | A                       | Alex A              |
|               | x Smith                 |                     |
|               | username : associate I  | edit                |
| 1             | pollsword :             |                     |
|               | ernaul asmithin 2@gmaul | . COM               |
|               | phone (206) 123-444     | 14                  |
| Bill          | ing options             | Add card            |
| My r          | Deboit Card (5678)      | Expiring<br>12/2014 |
| Maste         | roard (1234)            |                     |
| Disco         | ver card (2983)         |                     |
| in the second |                         |                     |
|               |                         | ~                   |
|               |                         |                     |
|               |                         |                     |
|               |                         |                     |
|               |                         | The second second   |
|               |                         | State State State   |
|               |                         |                     |
| destand of    |                         | and the first state |

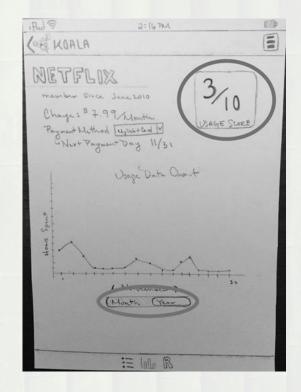

#### **Heuristic Evaluations**

| Pad ?                    | 3:16 PH            | (1999)           |
|--------------------------|--------------------|------------------|
| KOALA                    |                    | Alex [2]         |
| <u></u>                  |                    |                  |
| Could micknowne          | My Debit Card      | ]                |
| Conditionation name      | Alex Smith         | 3                |
| Credit and rung          | 12344321 74805 678 | $\supset$        |
| Payment type             | Vita Maria         | tritan<br>Biotos |
| Expires                  | 12 2014            |                  |
| Security Lade            | 181                | 61.47            |
| Billing Address          | 1231 4314 AVC SE   |                  |
| Use TVS Cand Par<br>Sall |                    | D                |
| Can                      | cel [save]         |                  |
| Second Land              | E Inla R           |                  |

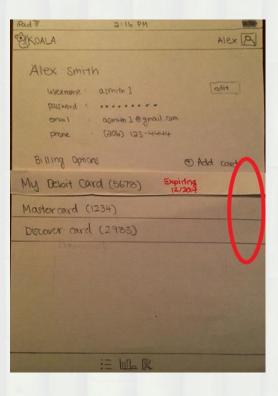

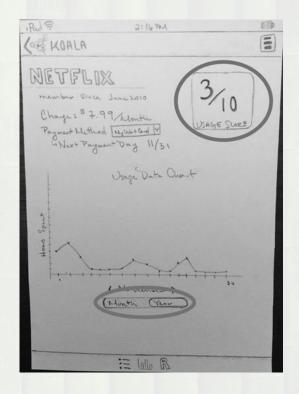

#### **Heuristic Evaluations**

| Pad =               | 3:16 PH           | U.C.P.Y       |
|---------------------|-------------------|---------------|
| KOALA               |                   | Alex [3]      |
| 6                   |                   |               |
| Card nicknowne      | My Deby Card      | ]             |
| Cardholder name     | Alex Smith        | ]             |
| Credit could number | 12344321 74805678 | $\supset$     |
| Payment type        | Vea Marine An     | ntan<br>Bower |
| Expres              | 12 2014           | Tel           |
| Security Lade       | 181               | 61.67         |
| Billing Address     | 1 231 434 AVC SE  | 1             |
|                     | LOGE AV STAR      | -             |
| Use this card for   | D Amozon Prime    | X             |
| Dall                | ( I century Link  |               |
|                     | I Net Bliv        |               |
|                     | 24 new Bitness    |               |
|                     |                   | 4             |
| Can                 | el [save]         |               |
| Strate little       | E LOL R           |               |

| (Rad 7   | 2.16 PM                              | Witte               |
|----------|--------------------------------------|---------------------|
| CKOALA   |                                      | Alex                |
| POLSON   | and c                                | [edit               |
|          | 0.5mith 2 @ gmail.<br>(306) 123-4444 |                     |
| Billing  | Options                              | ( Add card          |
| My Deloi | t Card (5673) E                      | Expiring<br>12/2014 |
| Masterca | (d (1234)                            | Summer States       |
| Discover | card (2983)                          |                     |
| 13       |                                      | 0                   |
|          | ii w R                               |                     |

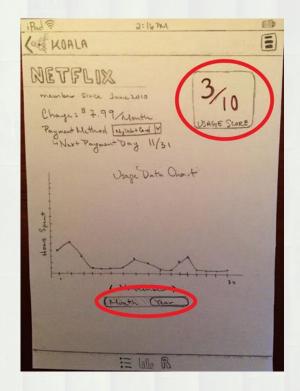

## **Testing Results**

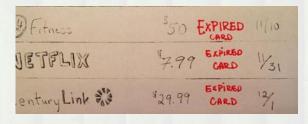

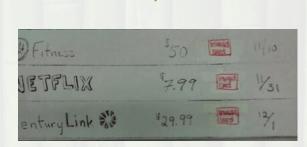

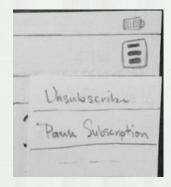

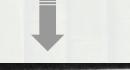

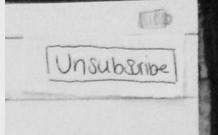

## **Testing Results**

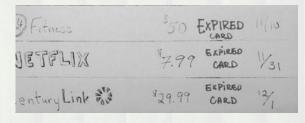

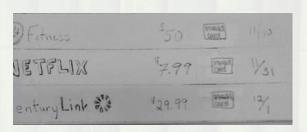

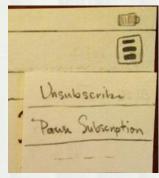

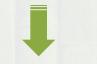

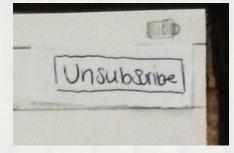

#### In-Class Critiques

Billing Options ( Add card Successfully v My Debit Card (5678) Masterrard (1234) Discover card (2983)

Are you sure you wish to unsubscribe from Netflix? NU YES

· Century Link This card pays For these services: · Netflix · 24 Hour Fitness cancel Save dil.

#### In-Class Critiques

Billing Options ( Add could Successfully v V My Debit Card (5678) Masterrard (1234) 1 Discover card (2983) V

Are you sure you wish to unsubscribe from Netflix? NU YES

· Century Link This card paps For these services: · Netflix · 24 Hour Fitness cancel save 皇

## Final Paper Prototype

| A Statistics                                                                                                    |                                      |          |                                                                                                    | -        |                                                                                                    |               |                                                                                                    |
|----------------------------------------------------------------------------------------------------|--------------------------------------|----------|----------------------------------------------------------------------------------------------------|----------|----------------------------------------------------------------------------------------------------|---------------|----------------------------------------------------------------------------------------------------|
| No (the field mill) Second V                                                                                                    | Carlan 2 14 M                        | 500 (A)  |                                                                                                    | alarta . | 10                                                                                                    |               |                                                                                                    |
| My tree that care with                                                                                                    | Alter Smith                          |          | E KORA                                                                                                    |          | Cl                                                                                                    | End-1         | and the first state of the                                                                                                    |
| main and an and an and an an an an an an an an an an an an an                                                                                                    | vegavara a diver 1<br>Billeri A      |          | Of Anna                                                                                                    | 350      |                                                                                                    | lana.<br>Tran | 24 min (1447)<br>14 min (1447)<br>15 16 16 16 16 16 16 16 16 16 16 16 16 16                                                                                                    |
| Martin and USSA                                                                                                    | Billing Opening                      |          | and the second second s                                                                                                    |          | 731                                                                                                    | -             | Akitta Spilly                                                                                                    |
| A STATISTICS AND A STATISTICS                                                                                                    | May from each                        | ANA tent | Centry Link 10                                                                                                    | 425.97   | - 1/4                                                                                                    |               | State Here                                                                                                    |
|                                                                                                    | Materiand (1254)                     | ~1       | amazon                                                                                                    |          | "la                                                                                                    |               |                                                                                                    |
| And And And And And And And And And And                                                                                                    |                                      |          | Contraction<br>Contraction<br>Contra | Alerta H | and a state of the state of the | Edf I         | And the state of the state of t |
| Office and the second second s | Centry Lisk O 27<br>amazon British Y | 17 1/1   | 3                                                                                                    | A D'Int  |                                                                                                    |               | I a she atta<br>Yan La shi an III<br>Ila day dal                                                                                                    |

#### 1. View the Koala homepage

- 2. Navigate to Netflix Detailed View
- 3. View your usage data for Netflix
- 4. Make an informed decision
- 5. Click "Unsubscribe" and confirm
- 6. Return to homepage

| 99 лмо. []<br>D | wanson 🛞<br>Dec. 2<br>Dec. 4 |
|-----------------|------------------------------|
|                 |                              |
|                 |                              |
| 00              | <sup>ue</sup><br>Dec. 12     |
| 0               | Dec. 17                      |
|                 | <sup>ue</sup><br>Dec. 19     |
|                 | ue<br>Dec. 22                |
| add             |                              |
| )               |                              |

- 1. View the Koala homepage
- 2. Navigate to Netflix Detailed View
- 3. View your usage data for Netflix
- 4. Make an informed decision
- 5. Click "Unsubscribe" and confirm
- 6. Return to homepage

| °≪Koala                                                              | 4:21 PM                                           | t 100% <b>—</b><br>Unsubscribe               |
|----------------------------------------------------------------------|---------------------------------------------------|----------------------------------------------|
| Netflix: Streaming Media<br>This service paid with:<br>My Debit Card | Company<br>>                                      | \$8.99<br>/Month<br>Next Payment:<br>Dec. 10 |
| Netflix Usage                                                        |                                                   | $\sim$                                       |
| 5<br>0<br>11/1/13 12/1/13 1/1/14 2/1/14 3/1/14                       | a anna snna anna rnna rnna<br><2014><br>onth Year | 871/14 971/14 1071/14 11/1/14                |
| Home                                                                 | Data                                              |                                              |

- 1. View the Koala homepage
- 2. Navigate to Netflix Detailed View
- 3. View your usage data for Netflix
- 4. Make an informed decision
- 5. Click "Unsubscribe" and confirm
- 6. Return to homepage

| < <koala< th=""><th>4:21 PM</th><th>Unsubscribe</th></koala<> | 4:21 PM                                            | Unsubscribe              |
|---------------------------------------------------------------|----------------------------------------------------|--------------------------|
| <b>Netflix:</b> Streaming Me                                  |                                                    | \$8.99<br>/Month         |
| This service paid with<br>My Debit Card                       | >                                                  | Next Payment:<br>Dec. 10 |
| Netflix Usage                                                 | 3 Nov 18 Nov 23 Nov 24<br>November ><br>Month Year | 8 Dec 2                  |
| Home                                                          | ol <b>o</b> l<br>Data                              |                          |
|                                                               |                                                    |                          |

- 1. View the Koala homepage
- 2. Navigate to Netflix Detailed View
- 3. View your usage data for Netflix

#### 4. Make an informed decision

- 5. Click "Unsubscribe" and confirm
- 6. Return to homepage

| < Koala                                | 4:21 PM                                              | l 100% 🖛<br>Unsubscribe  |
|----------------------------------------|------------------------------------------------------|--------------------------|
| <b>DETELOX</b><br>Netflix: Streaming M | ledia Company                                        | \$8.99<br>/Month         |
| This service paid wit<br>My Debit Card | th:<br>>                                             | Next Payment:<br>Dec. 10 |
| Netflix Usage                          | v 13 Nov 18 Nov 23 Nov 2<br>November ><br>Month Year | 8 Dec 2                  |
| Le<br>Hor                              | ne Data                                              |                          |
|                                        |                                                      |                          |

- 1. View the Koala homepage
- 2. Navigate to Netflix Detailed View
- 3. View your usage data for Netflix
- 4. Make an informed decision
- 5. Click "Unsubscribe" and confirm
- 6. Return to homepage

| <≪Koala                            | 4:21 PN                                                                                                    |                                                       | l 100% I<br>Unsubscrib   |  |
|------------------------------------|----------------------------------------------------------------------------------------------------|-------------------------------------------------------|--------------------------|--|
| <b>Netflix:</b> Streamin           | )<br>Ng Media Compa                                                                                              | ny                                                    | \$8.99<br>/Month         |  |
| This service paid<br>My Debit Card | d with:                                                                                                    |                                                       | Next Payment:<br>Dec. 10 |  |
| Netflix Usage                      | Are you sure y<br>unsubscribe fro<br>Netflix will be<br>from Koala. You<br>Netflix will expin<br>current payment | om Netflix?<br>removed<br>ur access to<br>re once the |                          |  |
| Nov 8                              | Cancel                                                                                                    | OK                                                    |                          |  |
| Nov 8                              | Nov 13 Nov 18                                                                                                    |                                                       | 8 Dec 2                  |  |

- 1. View the Koala homepage
- 2. Navigate to Netflix Detailed View
- 3. View your usage data for Netflix
- 4. Make an informed decision
- 5. Click "Unsubscribe" and confirm
- 6. Return to homepage

| <sup>®</sup> ≪Koala    | 4:21 PM                         | Ro             | n Swanson 🚷               |
|------------------------|---------------------------------|----------------|---------------------------|
| Spotify                |                                 | \$10 лмо.      | Due<br>Dec. 4             |
| ©FITNESS               |                                 | \$39.99 /Mo.   | <sup>Due</sup><br>Dec. 12 |
| Amazon<br><b>Prime</b> |                                 | \$100 //r.     | <sup>Due</sup><br>Dec. 17 |
| charity: water         |                                 | \$20 /мо.      | <sup>Due</sup><br>Dec. 19 |
| XBOX34                 | You have been<br>unsubscribed f |                | c. 22                     |
|                        | fin<br>Home                     | مَثْلُ<br>Data |                           |
|                        |                                 |                |                           |

#### 1. View the Koala homepage

- 2. Navigate to the Account Page
- 3. Click on the expired card
- 4. Edit the expired card
- 5. Update the expired information
- 6. Save your changes
- 7. View confirmation of change

| ®d ♥<br>≪Koala         | 4.21 PM                                                   |              | on Swanson 💰              |
|------------------------|-----------------------------------------------------------|--------------|---------------------------|
| NETFLIX                | <ul> <li>Payment for this service expired 12/1</li> </ul> | \$8.99 /Mo.  | <sup>Due</sup><br>Dec. 2  |
| Spotify                | <ul> <li>Payment for this service expired 12/1</li> </ul> | \$10 /мо.    | <sup>Due</sup><br>Dec. 4  |
|                        |                                                           | \$39.99 /мо. | <sup>Due</sup><br>Dec. 12 |
| Amazon<br><b>Prime</b> |                                                           | \$100 /yr.   | <sup>Due</sup><br>Dec. 17 |
| charity: water         | Payment for this service expired 12/1                     | \$20 /Mo.    | <sup>Due</sup><br>Dec. 19 |
| XBOX 360               |                                                           | \$60 /vr.    | <sup>Due</sup><br>Dec. 22 |
|                        | n<br>Home                                                 | Data         |                           |

- 1. View the Koala homepage
- 2. Navigate to the Account Page
- 3. Click on the expired card
- 4. Edit the expired card
- 5. Update the expired information
- 6. Save your changes
- 7. View confirmation of change

| and the second second | 4:21 PM                     |           | 100% |
|-----------------------|-----------------------------|-----------|------|
| Koala                 |                             | Ron Swans | on 🔏 |
|                       | Ron Swanson (edit)          |           |      |
|                       | Username: machoman123       |           |      |
| 4                     | Password : ·····            |           |      |
|                       | Email : rswanson@pawnee.gov |           |      |
| EN G                  | Phone : (622) 466-2677      |           |      |
| Visa Credit           | Card (3064)                 |           | >    |
| Mastercard            | d Credit Card (3847)        |           | >    |
| American E            | Express Credit Card (1029)  |           | >    |
|                       |                             |           |      |
|                       |                             |           |      |
|                       |                             |           |      |
|                       |                             |           |      |
|                       |                             |           |      |

- 1. View the Koala homepage
- 2. Navigate to the Account Page
- 3. Click on the expired card
- 4. Edit the expired card
- 5. Update the expired information
- 6. Save your changes
- 7. View confirmation of change

|                     | 4:21 PM                                                                                                    |                |
|---------------------|----------------------------------------------------------------------------------------------------|----------------|
| Koala               |                                                                                                    | Ron Swans      |
| Payment Meth        | Ron Swanson edit<br>Username: machoman123<br>Password :<br>Email : rswanson@pawnee.gov<br>Phone : (622) 466-2677 |                |
| My Debit Card       |                                                                                                    | Expired 12/1   |
| Used for:<br>Charit |                                                                                                    | edit<br>delete |
| 🕳 Spotif            | ý                                                                                                    |                |
| Visa Credit Ca      | rd (3064)                                                                                                    |                |
| Mastercard Cr       | edit Card (3847)                                                                                                 |                |
| American Exp        | ress Credit Card (1029)                                                                                          |                |

- 1. View the Koala homepage
- 2. Navigate to the Account Page
- 3. Click on the expired card

#### 4. Edit the expired card

- 5. Update the expired information
- 6. Save your changes
- 7. View confirmation of change

| Pad 🗢               | 4:21 PM              | 3 100% L      |
|---------------------|----------------------|---------------|
| <≪Koala             |                      | Ron Swanson 🔏 |
| Billing Information |                      |               |
| Card Nickname       | My Debit Card        |               |
| Cardholder Name     | Ron Swanson          |               |
| Credit Card Number  | **** **** 1234       |               |
| Accepted Cards      |                      |               |
| Expiration Date     | 12/1/2014 > *Expired |               |
| Security Code       | *** *Expired         |               |
| Billing Address     | 1234 1st Ave         |               |
|                     | Pawnee, IN           |               |
| Zip Code            | 46001                |               |
| This Card Pays For  | Netflix              |               |
| (                   | Charity Water        |               |
|                     | Spotify              |               |
|                     |                      |               |
|                     |                      |               |
|                     | ancel Save           |               |
| 谷                   | 1000a                |               |

- 1. View the Koala homepage
- 2. Navigate to the Account Page
- 3. Click on the expired card
- 4. Edit the expired card
- 5. Update the expired information
- 6. Save your changes
- 7. View confirmation of change

| iPad ❤              | 4:21 PM        | 1 100%        |
|---------------------|----------------|---------------|
| <¶Koala             |                | Ron Swanson 💰 |
| Billing Information | 1              |               |
| Card Nickname       | My Debit Card  |               |
| Cardholder Name     | Ron Swanson    |               |
| Credit Card Number  | **** **** 1234 |               |
| Accepted Cards      | VISA STATE     |               |
| Expiration Date     | 12/1/2015 >    |               |
| Security Code       | ***            |               |
| Billing Address     | 1234 1st Ave   |               |
|                     | Pawnee, IN     |               |
| Zip Code            | 46001          |               |
| This Card Pays For  | Netflix        |               |
| 200                 | Charity Water  |               |
| 5                   | Spotify        |               |
|                     |                |               |
|                     |                |               |
|                     | Cancel Save    |               |
| <u>ش</u>            | Mili           |               |
| Home                | Data           |               |
|                     | 0              |               |

- 1. View the Koala homepage
- 2. Navigate to the Account Page
- 3. Click on the expired card
- 4. Edit the expired card
- 5. Update the expired information
- 6. Save your changes
- 7. View confirmation of change

| Koala                             | 4:21 PM                                               |       |
|-----------------------------------|-------------------------------------------------------|-------|
| wala                              | Ron Swa                                               | anson |
| R                                 | on Swanson edit                                       |       |
|                                   | Username: machoman123                                 |       |
|                                   | Password : ·····                                      |       |
|                                   | Email : rswanson@pawnee.gov<br>Phone : (622) 466-2677 |       |
| My Debit Card<br>Visa Credit Card | (3064)                                                | >     |
| Mastercard Cree                   |                                                       | >     |
| American Expre                    | ss Credit Card (1029)                                 | >     |
|                                   |                                                       |       |
|                                   |                                                       |       |
|                                   |                                                       |       |
|                                   |                                                       |       |
|                                   |                                                       |       |

- 1. View the Koala homepage
- 2. Navigate to the Account Page
- 3. Click on the expired card
- 4. Edit the expired card
- 5. Update the expired information
- 6. Save your changes
- 7. View confirmation of change

| iPad ≑                 | 4:21 P             | м                      | 1 100%                    |
|------------------------|--------------------|------------------------|---------------------------|
| Koala                  |                    | Ro                     | on Swanson 🚷              |
| DELETUX                | ✓ Payment Updated! | \$8.99 <sub>/Mo.</sub> | <sup>Due</sup><br>Dec. 2  |
| Spotify                | ✓ Payment Updated! | \$10 /мо.              | <sup>Due</sup><br>Dec. 4  |
| ØFITNESS               |                    | \$39.99 /Mo.           | <sup>Due</sup><br>Dec. 12 |
| Amazon<br><i>Prime</i> |                    | \$100 /vr.             | <sup>Due</sup><br>Dec. 17 |
| charity: water         | ✓ Payment Updated! | \$20 /мо.              | <sup>Due</sup><br>Dec. 19 |
| XBOX 360               |                    | \$60 //r.              | <sup>Due</sup><br>Dec. 22 |
|                        | Home               | الملك<br>Data          |                           |
|                        | 6                  |                        |                           |

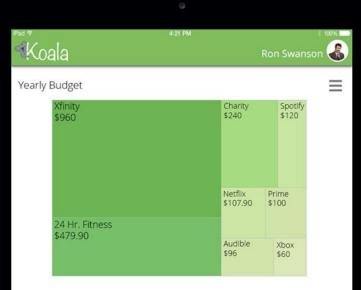

#### Distinct count of service uses per year

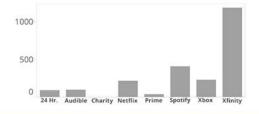

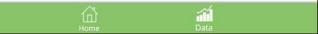

| 2ad €          | 4:21 PM       |                                            |              | 10096 |
|----------------|---------------|--------------------------------------------|--------------|-------|
| Koala          |               |                                            | Ron Swanse   | on 🔏  |
| Yearly Budget  |               |                                            |              | Ξ     |
| Xfinity        | Char          | 24 H                                       | r. Fitness   | •     |
| \$960          | \$240         | Ama                                        | Amazon Prime |       |
|                |               | Audible                                    |              | ~     |
|                |               | Charity                                    |              | 1     |
|                |               | Netflix<br>Spotify<br>Xbox Live<br>Xfinity |              | ~     |
|                |               |                                            |              | -     |
|                | Netf          |                                            |              | -     |
|                | \$107         |                                            |              |       |
| 24 Hr. Fitness |               |                                            |              |       |
| \$479.90       | Audit<br>\$96 | ole                                        | Xbox<br>\$60 |       |
|                |               |                                            |              |       |

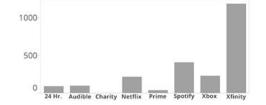

Home Data

| Koala                  | 4:21 PM   | Ron          | Swanson                  |
|------------------------|-----------|--------------|--------------------------|
| Spotify                |           | \$10 /мо.    | <sub>Due</sub><br>Dec 10 |
| @FITNESS               |           | \$39.99 /Mo. | Due<br>Dec 10            |
| Amazon<br><b>Prime</b> |           | \$100 /vr    | <sup>Due</sup><br>Dec 10 |
| Charity: water         |           | \$20 /мо.    | <sup>Due</sup><br>Dec 10 |
| XBOX 360               |           | \$60 /yr.    | <sup>Due</sup><br>Dec 10 |
|                        | (+)       |              |                          |
|                        | 1<br>Hame |              |                          |

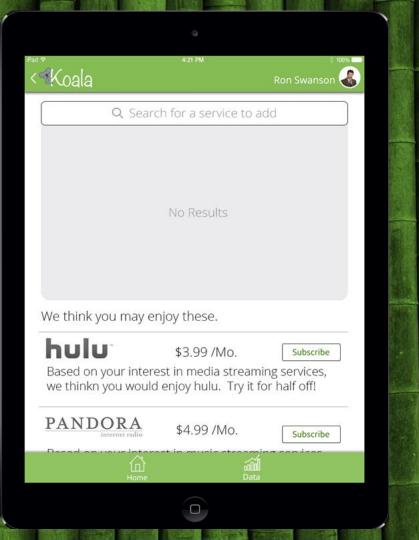

#### Lessons Learned

- Usability testing works
- ...but it has its limits
- Over-designing can be a problem

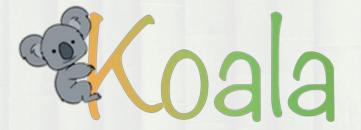

#### Thanks for listening!

**Questions?**